## Universita' degli Studi di Ancona - Facolta' di Ingegneria Ing. Informatica e Automatica - Ing. Logistica e Produzione Ing. delle Telecomunicazioni

ANALISI NUMERICA -TEMA A (Prof. A.M.Perdon)

Fermo, 27 Settembre 2005

1. Scrivere la tabella delle differenze divise per il seguente insieme di dati:

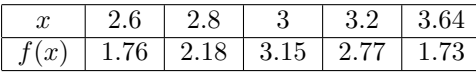

Stimare i valori di  $f(x)$  nei punti  $x = 2.9$  ed  $x = 3.1$  usando un polinomio di Newton di grado tre.

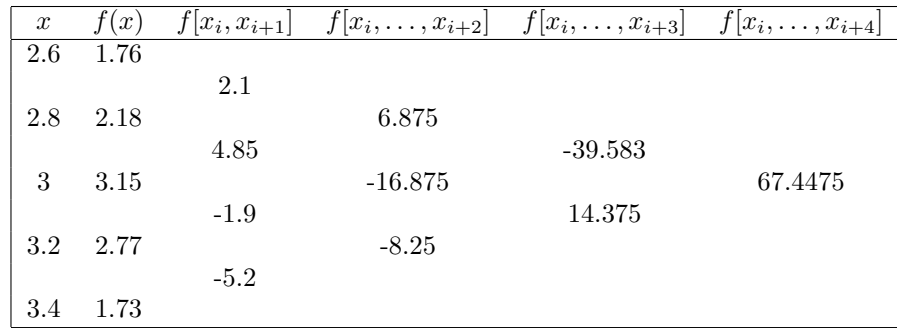

Dai dati si ricava questa tabella delle differenze divise:

da cui:

$$
P_1(x) = 1.76 + 2.1(x - 2.6)
$$
  
\n
$$
P_2(x) = 1.76 + 2.1(x - 2.6) + 6.875(x - 2.6)(x - 2.8)
$$
  
\n
$$
P_3(x) = 1.76 + 2.1(x - 2.6) + 6.875(x - 2.6)(x - 2.8) +
$$
  
\n
$$
-39.583(x - 2.6)(x - 2.8)(x - 3)
$$

Poiché ci viene chiesto di stimare  $f(2.9)$  con un polinomio di grado 3, conviene usare  $P_3(x)$ :  $P_3(2.9) = 2.715$ .

Per stimare invece f(3.1), utilizziamo il polinomio di grado 3 costruito a partire dai valori 2.8, 3, 3.2, 3.4, rispetto al quale 3.3 risulta più centrale:

$$
Q_3(x) = 2.18 + 4.85(x - 2.8) - 16.875(x - 2.8)(x - 3) + 14.375(x - 2.8)(x - 3)(x - 3.2)
$$
  

$$
\implies Q_3(3.1) = 3.0856
$$

## 2. Risolvere il sistema sovradeterminato  $Ax = b$ , con

$$
A = \begin{pmatrix} 1 & 3.43 & 4 \\ 3 & 3.7 & 5 \\ 5 & 3.8 & 2 \\ 7 & 2.76 & 1 \\ 8 & 0.83 & 5 \end{pmatrix} \qquad e \qquad b = \begin{pmatrix} 5 \\ 6 \\ 1 \\ 7.5 \\ 2 \end{pmatrix}
$$

Qualora non ammetta soluzione esatta, calcolare la soluzione nel senso dei minimi quadrati usando la decomposizione QR. Scrivere tutti i passaggi della soluzione del sistema lineare.

$$
Q = \begin{pmatrix} 0.0821995 & 0.6144101 & 0.3191459 \\ 0.2465984 & 0.5060743 & 0.39053909 \\ 0.4109975 & 0.3632444 & -0.38234999 \\ 0.5753965 & -0.0108994 & -0.5558266 \\ 0.6575959 & -0.4840699 & 0.53897163 \end{pmatrix}, \quad R = \begin{pmatrix} 12.165525 & 4.89005 & 6.247162 \\ 0. & 4.928370 & 3.283252 \\ 0. & 0. & 4.60361 \end{pmatrix},
$$

risolviamo il sistema  $Rx = Q^Tb$ :

$$
\begin{pmatrix} 12.16553 & 4.89005 & 6.24716 \\ 0. & 4.92837 & 3.28325 \\ 0. & 0. & 4.60361 \end{pmatrix} \cdot \begin{pmatrix} x_1 \\ x_2 \\ x_3 \end{pmatrix} = \begin{pmatrix} 7.93225 \\ 5.42186 \\ 0.46586 \end{pmatrix}
$$

Si tratta di un sistema triangolare superiore e si risolve facilmente per sostituzione all'indietro:

$$
x_3 = \frac{0.46586}{4.60361} = 0.10119
$$
  
\n
$$
x_2 = \frac{5.42186 - 3.28325x_3}{4.92837} = 1.03272
$$
  
\n
$$
x_1 = \frac{7.93225 - 6.24716x_3 - 4.89005x_2}{12.16553} = 0.18495
$$

Quindi

$$
\widetilde{x} = \begin{pmatrix} 0.18495 \\ 1.03272 \\ 0.10119 \end{pmatrix}
$$

## 3. Calcolare con il Metodo di Romberg

$$
\int_{-5}^{3} f(x) dx
$$

dove la $f(x)$  è definita dalla tabella

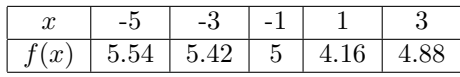

Dare una stima dell'errore.

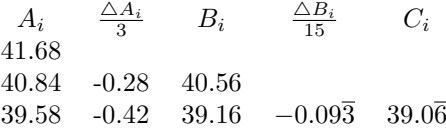

Con il metodo di Romberg l'integrale richiesto vale  $I \approx 39.0\overline{6}$  con almeno 1 decimale esatto.

Facoltativo: Determinare  $x$  ed  $y$  in modo che sia verificata l'uguaglianza:

$$
(3456.78)12 = (x)10 = (y)6
$$
  
\n
$$
x = 3 * 123 + 4 * 122 + 5 * 12 + 6 * 120 + 7 * 12-1 + 8 * 12-2 = 5826.638
$$
  
\n
$$
5826 \div 6 = 971 \ r = 0
$$
  
\n
$$
971 \div 6 = 161 \ r = 5
$$
  
\n
$$
161 \div 6 = 26 \ r = 5
$$
  
\n
$$
26 \div 6 = 4 \ r = 2
$$
  
\n
$$
4 \div 6 = 0 \ r = 4
$$
  
\nLa parte intera di  $y = (42550)_6$   
\n
$$
0.638 * 6 = 3.83
$$
  
\n
$$
0.83 * 6 = 5
$$
  
\nLa parte frazionaria di  $y = 0.35$   
\n
$$
y = 42550.35
$$
.

## Universita' degli Studi di Ancona - Facolta' di Ingegneria Ing. Informatica e Automatica - Ing. Logistica e Produzione Ing. delle Telecomunicazioni

ANALISI NUMERICA - TEMA B (Prof. A.M.Perdon)

Fermo, 27 Settembre 2005

1. Trovare la radice dell'equazione  $e^{x-0.5} = 4x - 3$  contenuta nell'intervallo [2; 2.5] con 2 decimali esatti, utilizzando uno dei seguenti schemi di punto fisso:

a) 
$$
y = log(4x - 3) + 0.5
$$
  
b)  $y = \frac{e^{x - 0.5} - 3}{4}$ 

$$
g'_1(x) = \frac{4}{4x-3} \quad |g'_1(2.25)| = \frac{4}{4x-3} = 0.\overline{6}
$$
  
\n
$$
g'_2(x) = \frac{e^{x-0.5}}{4} \quad |g'_2(2.25)| = \frac{e^{x-0.5}}{4} = 1.43
$$
  
\n
$$
m = 0.\overline{6} \quad \frac{m}{1-m} = 2
$$
  
\n
$$
x_0 = 2.25
$$
  
\n
$$
x_1 = 2.291759
$$
  
\n
$$
x_2 = 2.319218
$$
  
\n
$$
x_3 = 2.33687
$$
  
\n
$$
x_4 = 2.348059
$$
  
\n
$$
x_5 = 2.355084
$$
  
\n
$$
x_6 = 2.3594705
$$
  
\n
$$
x_7 = 2.362199 \quad \epsilon_7 \le 0.5 * 10^{-2}
$$

2. Calcolare l'inversa della matrice

$$
A = \begin{pmatrix} 2. & 0. & 0. \\ -0.8 & 0.2 & 0 \\ -2.74 & -0.4 & 0.525 \end{pmatrix}.
$$

Scrivere tutti i passaggi.

$$
A \ast A^{-1} = I
$$

$$
\begin{pmatrix}\n2 & 0 & 0 \\
-0.8 & 0.2 & 0 \\
-2.74 & -0.4 & 0.525\n\end{pmatrix}\n\cdot\n\begin{pmatrix}\nx_1 & 0 & 0 \\
x_2 & x_3 & 0 \\
x_4 & x_5 & x_6\n\end{pmatrix}\n=\n\begin{pmatrix}\n1 & 0 & 0 \\
0 & 1 & 0 \\
0 & 0 & 1\n\end{pmatrix}
$$
\n
$$
2x_1 = 1
$$
\n
$$
-0.8x_1 + 0.2x_2 = 0
$$
\n
$$
-2.74x_1 - 0.4x_2 + 0.525x_4 = 0
$$
\n
$$
x_1 = \frac{1}{2}
$$
\n
$$
x_2 = 2
$$
\n
$$
x_4 = 4.1\overline{3}
$$
\n
$$
0.2x_3 = 1
$$
\n
$$
-0.4x_3 + 0.525x_5 = 0
$$
\n
$$
x_3 = \frac{1}{0.2} = 5
$$
\n
$$
x_5 = 3.8095
$$
\n
$$
0.525x_6 = 1
$$
\n
$$
x_6 = \frac{1}{0.525} = 1.90476
$$
\n
$$
A^{-1} = \begin{pmatrix}\n0.5 & 0 & 0 \\
2 & 5 & 0 \\
4.1\overline{3} & 3.8095 & 1.90476\n\end{pmatrix}
$$

3. Calcolare con il Metodo di Cavalieri-Simpson il seguente integrale

$$
\int_0^2 \frac{e^{x/2} - x^2 + 6}{15} dx
$$

con almeno cinque decimali esatti.

$$
n = 1 \quad , \quad h = \frac{b - a}{6} = \frac{2 - 0}{6}
$$

$$
I_1 = \frac{1}{3} (f(0) + 4f(1) + f(2)) =
$$

$$
= 0.8514037
$$

$$
n = 2, \quad h = \frac{b-a}{12} = \frac{1}{6}
$$
  
\n
$$
I_2 = \frac{(b-a)}{12} (f(0) + 4f(0.5) + 2f(1) + 4f(1.5) + f(2)) = 0.851331
$$

Stimiamo l'errore su $\mathcal{I}_2$ :

$$
\epsilon_1 = \frac{I_2 - I_1}{15} = -0.4 \times 10^{-5}
$$

Quindi $I \approx 0.85132$ con 5 decimali esatti.

Facoltativo:Determinare  $x$  in modo che sia verificata l'uguaglianza:

$$
(123.65)_{8} * (110100.1)_{3} = (x)_{6}
$$

$$
(123.65)_8 = 1 * 8^2 + 2 + 3 * 8^0 + 6 * 8^{-1} + 5 * 8^{-2} = (83.828125)_{10}
$$

$$
(110100.1)_3 = 1 * 3^5 + 1 * 3^4 + 0 * 3^3 + 1 * 3^2 + 0 * 3^1 + 0 * 3^0 + 1 * 3^{-1} = 333.3
$$

Eseguiamo il calcolo in base 10  $83.828125 * 333.\overline{3} = 27942.708\overline{3}$